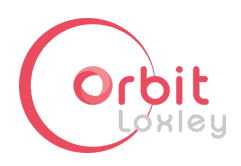

# หล ั กสูตรการฝกอบรมการใช้งาน Google Workspace สําหรับ Users

**วัตถปุ ระสงค์**: แนะนําการใช้งานผลิตภัณฑ์ของ Google workspace สําหรบั ผู้ใช้ทัวไป

# **การเตรยีมตัวละการตังค่า การรกัษาความปลอดภัย ใหก้ ับตนเอง**

# **เตรยีมพรอ้ มก่อนใช้งาน Google workspace**

- การ Download และติดตัง Google Chrome
- การสร้างโปรไฟล์เบราว์เซอร์Chrome

# **การตังค่า การรกัษาความปลอดภัยใหก้ ับ Google Account**

- การเปดใช้งาน 2-steps verification
- $\bullet$  การเปลี่ยนเบอร์ หรือยกเลิกการใช้ 2-steps verification
- $\bullet$  การเพิ่ม และการใช้งาน Recovery email
- การใช้งาน Your devices เพือบงัคับออกจากระบบ

# **การใช้งาน ด้านการติดต่อ สอืสาร**

# **การใช้งาน Google Mail**

- การค้นหาและการใช้งาน ตัวกรอง และการตังค่าการบล็อคเมล
- การสร้างและจัดการ ป้ายกำกับ
- การสร้างจัดการลายเซ็นต์
- การใช้งานแมแ่ บบ อีเมล
- การใช้งาน Confidential mode
- การตั้งค่ายกเลิกการส่ง
- ิ การตั้งค่าส่วนของการแนบไฟล์ และ การเพิ่มไฟล์ผ่าน link
- การ Report spam และ phishing emails
- การสร้าง list สำหรับผู้รับหลายท่าน ไว้ล่วงหน้า

# **การใช้งาน Google ปฏิทิน**

- การสร้างและการจัดการรายละเอียด ภายในกิจกรรม
- การสร้างกิจกรรม ที่เกิดขึ้นซ้า
- การสร้างปฏิทิน แชร์ปฏิทินให้ผู้อืน
- ตังค่าสิทธิการเข้าถึงปฏิทิน และแชร์ปฏิทินให้ผู้อืน
- จองห้องประชุมและทรัพยากร

# **การใช้งาน Google Meet**

● การสร้างห้องประชุมทางไกล (Video conference) ผา่ น Google Meet

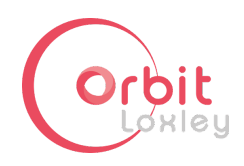

- การเชิญผู้อืน และเข้ารว่ มประชุมใน Google Meet
- การแชร์ภาพหน้าจอผ่านห้องประชุม
- การจํากัดการสง่ ข้อความหรือการเปดกล้องโดยใช้ Host Control
- การเพมิ Co-Host ภายในห้องประชุม Google Meet
- การใช้งาน กิจกรรม ต่างๆ ภายใน Google Meet
- การตรวจสอบ และแก้ไขปญหาเบืองต้น

# **การใช้งาน ด้านงานเอกสาร**

#### **การใช้งาน Google Drive**

- การสร้างโฟลเดอรแ์ ละอัปโหลดไฟล์
- การแชร์โฟลเดอร์และไฟล์
- การตังค่าสิทธิการแชร์และการยกเลิกการแชรไ์ฟล์
- ตังค่าความเปนเจ้าของของไฟล์
- ตรวจสอบกิจกรรม
- การดูพืนทีการใช้งาน Google Drive
- การสร้างทางลัดไปยังไฟล์ต่างๆ
- การค้นหาไฟล์ต่างๆ

#### **การใช้งาน Google Docs**

- วิธีการสรา้งเอกสาร และการสรา้งเทมเพลตเอกสาร
- การตรวจสอบหรือเปลี่ยนไฟล์กลับเป็นเวอร์ชันก่อนหน้า
- การแชร์และทำงานร่วมกับคนอื่นแบบเรียลไทม์
- การกําหนดวันทีหมดอายุสําหรับการเข้าถึงไฟล์
- การเผยแพร่ไฟล์เป็นหน้าเว็บ
- \_ วิธีการใช้งาน ฟีเจอร์ พิมพ์ข้อความด้วยเสียง
- การแปลข้อความในภาพ เปนตัวอักษร ทีสามารถแก้ไขได้
- การใช้งานเพิม Comment และใช้ Suggesting เพือแนะนําการแก้ไขเอกสาร
- การใช้งาน Smart Chops เพือเพิมลูกเล่นให้เอกสาร
- การ เชือมโยงข้อมลู จาก Google Sheet มาแสดง
- การแปลงไฟล์ทีใช้งานปจจุบัน เปนไฟล์รูปแบบอืนๆ

#### **การใช้งาน Google Sheet**

- การตรวจสอบหรือเปลี่ยนข้อมูลในไฟล์กลับเป็นเวอร์ชันก่อนหน้า
- การแชร์และทำงานร่วมกับคนอื่นแบบเรียลไทม์
- $\bullet$  การกำหนดสิทธิ์ การแก้ไขให้กับ Cell และ Sheet
- การเผยแพร่ไฟล์เป็นหน้าเว็บ
- การจัดเรยี งและกรองข้อมลู ภายในตาราง
- สร้างชุดหรือรายการข้อมูลโดยอัตโนมัติ

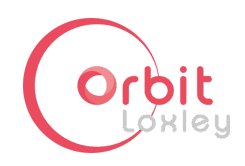

- ใช้กฏการจัดรูปแบบข้อความตามเงือนไข
- แบ่งข้อความ นำรายการที่ซำออก หรือตัดการเว้นวรรค
- วิธีการดูรายการสูตรและวิธีใช้
- ตัวอย่างการใช้งานสูตรเฉพาะ ของ Google
- การใช้งานฟเจอร์Smart Chip ,Dropdown ,Slicer และ Explore
- การแปลงไฟล์ทีใช้งานปจจุบัน เปนไฟล์รูปแบบอืนๆ

#### **การใช้งาน Google Slide**

- การตรวจสอบหรือเปลี่ยนข้อมูลสำหรับการนำเสนอกลับเป็นเวอร์ชันก่อนหน้า
- การแชรแ์ ละทํางานรว่ มกับคนอืนแบบเรียลไทม์
- การเพมิ comment ให้กับสไลด์
- การเพิ่ม Speaker Note ด้วยการพูดเข้าไปโดยตรง
- การเพมิ คลิบ Video และการกําหนดวิธีการเล่น
- การเพมิ วัตถุและการจัดรูปแบบ เข้าไปยงัสไลด์
- การเพมิ ข้อมลู Sheet เข้าไปยังสไลด์และ linked เข้ากับไฟล์ต้นทาง

# **การใช้งาน ด้านการศก ึ ษา**

## **การใช้งาน Google Classroom**

- การสร้างห้องเรยีนออนไลน์และ การนํานักเรียนเข้าห้องเรียนออนไลน์
- การใช้งาน Google Meet ผ่าน Google Classroom
- การใช้งาน Stream เพื่อแจ้งข่าวสารและ คุยกับนักเรียนในชั้นเรียน
- การสร้างและนําเสนอสือและเอกสารประกอบ สําหรับการสอนออนไลน์
- สร้างและตรวจ แบบฝึกหัดและการบ้าน
- การกําหนด deadline และวิธีการดู Deadline จาก Google Calendar
- การใช้งาน Rubric เพือเกณฑ์การให้คะแนน
- การ Export ไฟล์คะแนน ของนักเรยีน
- การสร้างแบบทดสอบ และการนําเข้าคะแนนจาก Google Form
- การสร้างคําถามเพือถามในชันเรยีน
- การเชิญผู้ปกครอง สำหรับรับข้อมูลสรุปของนักเรียน

## **การใช้งาน Google Form**

- การสร้างแบบฝึกหัด หรือ ข้อสอบ สำหรับเก็บคะแนน
- การกําหนดชนิดของคําถาม
- การกำหนดคะแนนให้กับ แต่ละข้อ
- การ import คะแนนจาก Google from ไปยัง Google classroom
- การสร้างเอกสารทีรวบรวมคําตอบเปนไฟล์Google Sheet
- การ import คําถามจาก ไฟล์Google Form เข้าไปยังไฟล์ปจจุบัน
- การส่งคำถามให้กับผู้อื่นเข้ามาตอบ

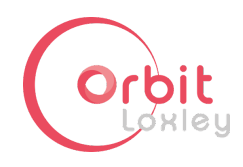

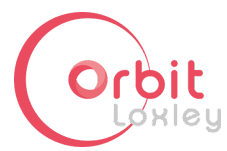

# หล ั กสูตรการฝกอบรมการใช้งาน Google Workspace สําหรบ ั ผู้ดูแลระบบ (Admin)

**วัตถุประสงค์** : แนะนำการบริหารจัดการ Google Workspace โดยผู้ดูแลระบบ เพื่อสามารถนำ มาใช้ให้ปลอดภัย และเกิดประโยชนส์ ูงสุด

# **การเตรยีมตัวละการตังค่า การรกัษาความปลอดภัย ใหก้ ับตนเอง**

# **เตรยีมพรอ้ มก่อนใช้งาน Google workspace**

- การ Download และติดตัง Google Chrome
- การสร้างโปรไฟล์เบราว์เซอร์Chrome

# **การตังค่า การรกัษาความปลอดภัยใหก้ ับ Google Account**

- การเปดใช้งาน 2-steps verification
- $\bullet$  การเปลี่ยนเบอร์ หรือยกเลิกการใช้ 2-steps verification
- การเพมิ และการใช้งาน Recovery email
- การใช้งาน Your devices เพือบงัคับออกจากระบบ

## **MANAGE : User, Group, OU, Domain and Policy**

# **การบรหิ ารจัดการผใู้ช้งาน**

- การสร้าง User ใหม่ และการกําหนดรหัสผา่ น
- การเพิ่ม User ครั้งละหลาย Account ผ่านการ Import user
- $\bullet$  การแก้ไขรายละเอียดของ Users ครั้งละหลายๆ Account
- การระงับ และ การกู้คืน user account
- การ Bypass ระบบรักษาความปลอดภัยของ Users
- การส่งต่อ ข้อมูลของ User ที่จะทำการลบ
- วิธีจัดการ Licences ของ Users
- การ Assign Admin และ การกําหนดขอบเขตสิทธ์ Admin
- การกําหนดขอบเขตการแสดงข้อมลู ของ User ในหน้า Admin

## **การบรหิ ารจัดการกล่มุ**

- การสร้าง Groups และชนิดของ Group
- การกำหนดสิทธิ์ การส่งเมลหากลุ่ม
- การตังค่าและใช้งาน Dynamic groups

## **การบรหิ าร Organize Unit (OU)**

- การสร้าง Organize Unit (OU)
- การใช้งาน OU เพื่อแบ่งการตั้งค่า

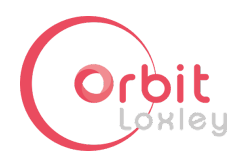

**●** ความต่างระหว่าง OU และ Groups

#### **การบรหิ าร Domain**

- เพมิ Secondary domain และ จัดการโดเมน
- เพมิ โดเมนทีเชือถือได้

## **การตังค่าการใช้งาน Core Service Google Workspace**

- **Google Mail**
	- $\,\circ\,$ ้ ตั้งค่าให้ใบตอบรับการอ่านพร้อมใช้งานสำหรับผู้ใช้
	- อนุญาตให้ผู้ใช้มอบสิทธิเข้าถึงบัญชี Gmail
	- เปด-ปด Gmail Offline
	- การตังค่า Security ของ ไฟล์แนบ
	- จัดการเมลในเขตกักกัน
	- การตังค่าบล็อคการสง่ เมลโดยใช้ Content Compliance
- **Google Calendar**
	- ตังค่าตัวเลือกการแชร์ปฏิทิน
	- จัดการห้องและทรัพยากร
- **Google Drive**
	- $\,\circ\,$ ์ ตั้งค่าความสามารถในการแชร์ไฟล์ ทั้งภายในและภายนอกองค์กร
	- $\,\circ\,$  ตั้งค่าการสร้าง และจัดการสมาชิกใน Share Drive
	- ⊙ ตั้งค่าการ เปิด-ปิด Docs Offline
	- Transfer Ownership
	- จัดการไฟล์โดยใช้ปายกํากับไดรฟ
- **Google Directory**
	- $\,\circ\,\,$  เปิดใช้งาน Directory เพื่อให้ผู้ใช้สามารถค้นหาข้อมูลโปรไฟล์ใน Google Contacts ได้
- **Google Meet**
	- ตังค่า Meet สําหรับองค์กร
	- เปดฟเจอร์Meet ให้กับผู้ใช้

#### **การจัดการพนืทใี นการเก ็บไฟล์ใหก้ ับ USers ภายใน**

- การตังค่าขอบเขตพนื ทีให้กับ User
- การตังค่าขอบเขตพนื ทีให้กับ Share Drive
- วิธีตรวจสอบพืนทีใช้งานของ User

#### **CONTROL : Security Management**

#### **การจัดการ ความเข้มงวดของมาตราการปองกันของระบบ**

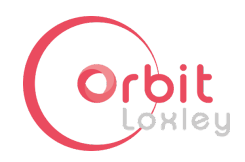

- เกียวกับการใช้งาน 2 step verification
	- การเปดและการปด และ การบังคับใช้
	- การรบั รหัสผา่ น sms, Google Prompt, Google Authenticator App และ Backup code
- การตังค่าความเข้มงวดของ การตังรหัสผา่ น
- การตังค่าการ อนุญาตให้ผู้ดูแลระบบขันสูง และ Users ทัวไป กู้คืนรหัสผา่ นของ ตนเองได้
- ปองกันการโจมตีแบบ Spam, phishing, และ malware
- การเพมิ ตัวกรอง ข้อความให้กับ Gmail และ ไฟล์ใน Google Drive
- การเพิ่มข้อมูลสำหรับ Blocked ผู้ส่ง

#### **สาํ หรบ ั ผทู้ ใี ช้งาน Enterprise Edition**

- ตังค่ากฎเพือตรวจหาไฟล์แนบทีเปนอันตราย
- รายงานของหน้าแดชบอร์ด ของระบบ รักษาความปลอดภัย
- ตรวจสอบประสิทธิภาพการทํางานของการตังค่าความปลอดภัยในระบบ
- **เครื่องมือตรวจสอบความปลอดภั**ย
	- Gmail messages
	- Gmail log events
- ใช้ปายกํากับการแยกประเภทกับไฟล์ใหมโ่ ดยอัตโนมัติ
- ปองกันไมใ่ ห้ข้อมลู รวัไหลจากข้อความและไฟล์แนบใน Chat
- ควบคุมการเข้าสูร่ ะบบของผู้ใช้และอุปกรณ์ผา่ น Context-aware access

#### **VERIFY : Analytics and insights**

#### **การตรวจสอบ e-mail ของผใู้ช้**

- วิธีการค้นหาเมล โดยกําหนดเงือนไข
- วิธีการดู รายละเอียดเส้นทาง ของการส่งเมล

#### **การใช้งาน Audit logs**

- วิธีการใช้ตัวกรอง เพื่อกรองข้อมูลเพื่อดูเฉพาะข้อมูลที่สนใจ
- การเลือก Application ทีต้องการค้นหา log

#### **การดขู ้อมลู Usage data โดยแยกตาม Application**

- Track Meet usage
	- เหตกุ ารณ์บนั ทึกของ Meet
	- ติดตามคุณภาพและสถิติการประชุม
- สรา้งและจัดการกฎการรายงาน

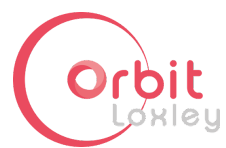

# หล ั กสูตรการฝกอบรมการใช้งาน AppSheet

**วัตถุประสงค์** : แนะนำการใช้งานผลิตภัณฑ์ Appsheet เพื่อให้เข้าใจถึงกระบวนการสร้าง Application โดยใช้ข้อมูลที่มีอยู่ในรูปแบบ Google Sheet เป็นแหล่งในการเก็บข้อมูล และ ้ แนะนำกระบวนการตั้งค่าตัวแปรในการเก็บค่า, การตั้งค่าระบบอัตโนมัติภายใน รวมไปถึง การตั้ง ้ค่าจำกัดการใช้งานต่างๆ เพื่อให้ User ที่ได้ใช้งาน Application ที่สร้างมา มีความสะดวกในการ เพิ่มข้อมูล

# **เตรยีมพรอ้ มก่อนใช้งาน Appsheet**

## **เตรยีมพรอ้ มก่อนใช้งาน Google workspace**

- การ Download และติดตัง Google Chrome
- การสร้างโปรไฟล์เบราว์เซอร์Chrome

# **ทําความรูจ้ ักกับ AppSheet**

- แนะนาํ Appsheet ว่าสามารถเปลียนแปลงการเขียน Application ได้ยังไง
- แนะนำกระบวนการ พัฒนา Application ผ่าน Appsheet

# **การใช้งาน การเตรยีมข้อมลู ใน Google Sheet สาํ หรบั ใช้ใน Appsheet**

- ความสำคัญ ในการเตรียมข้อมูล
- ตัวอย่างของข้อมูลที่ใช้งาน
- การนาํ ข้อมลู ทีมีมาสรา้งเปน รากฐานของ Application

# **การใช้งาน Appsheet เพือสรา้ง Application**

# **การใช้งาน Appsheet สว่ นของกําหนดชนิดตัวแปรสาํ หรบั เก ็ บข้อมูล**

- วิธีการสรา้ง Application จากข้อมลู ทีเตรียมไว้
- การตังค่าตัวแปรในการเก็บข้อมูล
- การกําหนดค่าตังต้น ของข้อมูลเมือ user ใช้งาน
- การดึงข้อมูลจาก ตารางอืนมาใช้งาน
- การใช้งานสูตร เพืออํานวยความสะดวกแก่ user เมือเข้าใช้งาน

## **การออกแบบ UI ของ Application**

- การตังค่าหน้า ทีดึงข้อมูลมาจากตารางทีสรา้งไว้
- การสร้างหน้า ที่ใช้สำหรับ เพิ่มข้อมูล
- กการปรับแต่ง รายละเอียดรูปแบบของข้อมูลที่จะมาแสดงในหน้าที่สร้าง
- การกําหนดไอค่อน ของข้อมลู ทีนํามาแสดง

# **การเพมิ ปุม Action สาํ หรบกั ําหนดการกระทํา ในหน้าของ Application**

- การเพมิ และกําหนดค่า ตารางทีจะให้ปุม Action ทํางาน
- การตังค่าเงือนไขทีจะให้ปุม Action แสดง

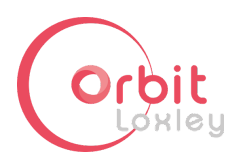

● การกําหนดตําแหนง่ และข้อมูลทีจะให้ปุม Action ดําเนินการ

### **การใช้งาน Automation**

- การเงือนไข ทีจะให้ชุดคําสังทีกําหนดไว้ล่วงหน้าทํางาน
- การสร้าง ชุดคำสั่งให้่งาน เมื่อเงื่อนไขที่กำหนดไว้ครบถ้วน

# **การตังค่า Launch Application ผา่ น Appsheet**

# **ขันตอนการ Deployed Application**

- วิธีการ Deploy Application
- การตรวจสอบองค์ประกอบของ Application

#### **การเปดการใช้งาน Appchat**

- การตังค่า ข้อมูลทีจะให้แสดงใน App Chat
- การตังค่า คําสังทีจะให้แสดงใน App Chat
- วิธีการเรียกใช้งาน App Chat

# **การสง่ Application ใหผ้ อู้ ืนใช้งาน**

- วิธีตังค่า กําหนดผู้ทีสามารถใชงาน Application ได้
- การสง่ URL